# Lebenslauf

## Persönliche Daten

Peter Wiegel Diesterwegstr. 10 17438 Wolgast

Tel.: 03 836 27 91 55 E-Mail: wiegel@peter-wiegel.de Internet-Seite: www.peter-wiegel.de

Geb. am 16. 03. 1955 in Hamburg Ledig, deutsch

### Schulbildung

01.04.1962–10.03.1971 Volksschule in Hamburg  $Hauptschulabschluss$ 

#### Berufsausbildung

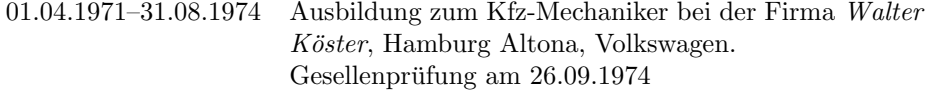

# Schulische Fortbildung

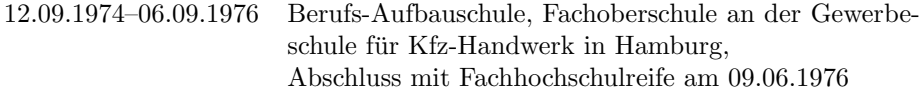

# Studium

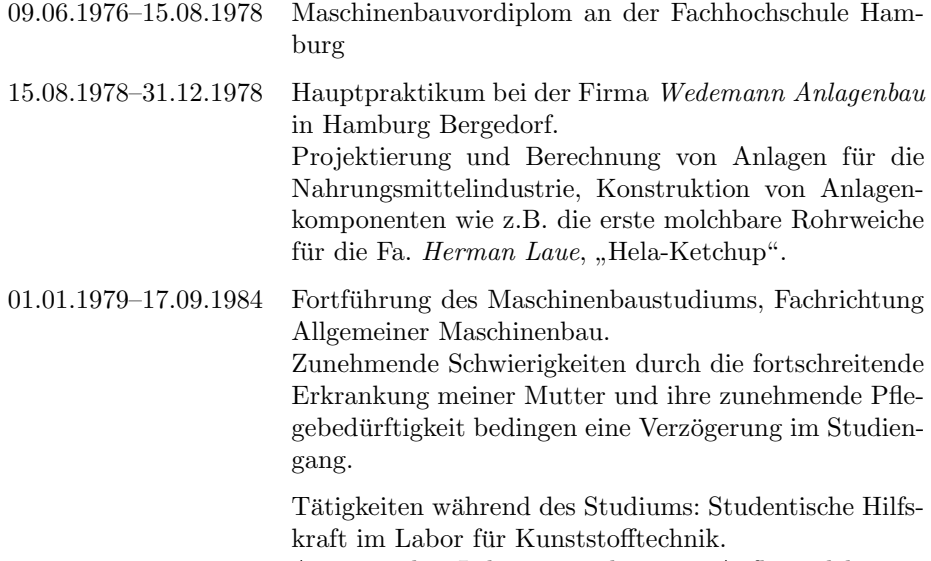

Assistenz bei Lehrveranstaltungen, Aufbau elektronischer Meßeinrichtungen zur Erfassung physikalischer Größen bei der Kunststoffverarbeitung, Modifikation

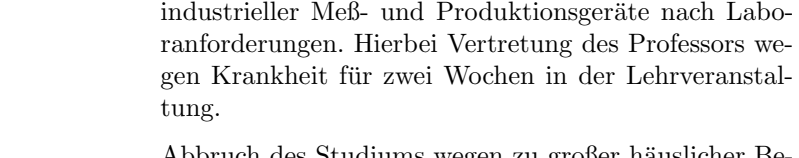

16.09.1984 Abbruch des Studiums wegen zu großer häuslicher Belastung.

#### Berufserfahrung

17.09.1984–30.04.1990 Laborant und Technischer Assistent (2 verschiedene Planstellen, jeweils Halbtags)im Labor für Kunststofftechnik der Fachhochschule Hamburg mit ähnlichem Aufgabenbereich wie zuvor beschrieben, Erstellung einer kunststofftechnischen Medienbibloithek. Erste EDV-Anwendungen im Labor: Apple II, Comodore 600, 286er PC Mitarbeit an der kunststofftechnischen Datenbank der Kunststoffindustrie "Campus" als Betatester.<br>Bestellung zum Sieherheitsbeguftnatten für die Bestellung zum Sicherheitsbeauftragten für die Labore aus dem Laborbereich Technologie. 28.08.1988 Einsparmaßnahmen in der Fachhochschule und Streichung der Planstelle des technischen Assistenten, daher nur noch halbtags als Laborant tätig. Aufnahme verschiedener kurzfristiger Tätigkeiten in der Industrie duch Kontakte im Kunststofflabor. Beispielweise: Firma Lehmann & Voss in Hamburg Wandsbeck Durchfuhrung von Testreihen bei der Entwicklung von ¨

01.05.1989 Aufnahme beratender Tätigkeit für die Firma  $AM\text{-}tech$ in Norderstedt.

Kunststoff-Additiven.

01.01.1990–31.12.1991 Festanstellung bei Firma AM-tech als Konstrukteur. Projektierung und Aufbau einer Fertigungseinrichtung für leichte Atemschutz-Halbmasken, stufenweise Automatisierung des Fertigungsablaufs und Verkettung der Produktionsschritte, Erstellung von CAD-Zeichnungen mit AutoCAD der Anlagenkomponenten, Technische Dukumentation. Ende 1991 Verlegung der Staubmasken Produktion nach Süd Afrika, Einfahren der Anlage in Dimbasa (Ciskei).

Liquidierung der AM-tech GmbH zum 31.12.1991.

01.01.1992–30.06.1993 Firma  $AMCON-eska$  (später Augusto de Freitas) in Norderstedt. Weitere technische Unterstützung der Staubschutzmaskenproduktion in Süd Afrika, Konstruktive Weiterentwicklung einer Verdrängerpumpe, Aktualisierung und Digitalisierung des Zeichnungsbestandes auf CAD (AutoCAD), grafische und textliche Gestaltung von Prospekten und Gebrauchsanleitungen für Pumpen und Kabelverlegegeräte in Deutsch und Englisch, hierzu verwendete Software: CorelDRAW und Word Perfect. Liquidierung der Gesellschaft zum 30.06.1993.

 $01.07.1993-22.01.1997$  Arbeitsuchend, in dieser Zeit Fortführung der häuslichen Pflege meiner Mutter, freiwillige Tätigkeiten für verschiedene Tierschutzprojekte in Hamburg und Norderstedt. Ab 04.1996 unbezahlte beratende Tätigkeit für Firma  $SMG$  in Quickborn in der Hoffnung auf Festanstellung.

 $22.01.1997-30.11.2001$  Geschäftsführender Gesellschafter der Opti Pumpen und Technik GmbH in Hamburg Altona zusammen mit zwei weiteren Gesellschaftern (ehemalige Mitarbeiter von SMG nach Aufgabe der Produktion dort) Entwicklung, Produktion und Vertrieb einer feststoffge-

eigneten Spezial-Verdrängerpumpe für den Tankreinigungseinsatz und unter Mitwirkung des Antriebstechnik Herstellers Arter AG in der Schweiz, Weiterentwichlung der Pumpe für Ölwereinsätze mit Abnahme duch das Feuerwehrtechnische Zentralamt in Würzburg.

30.11.2001 Erlöschen der Gesellschaft durch Ausscheiden eines Gesellschafters aus persönlichen Gründen.

[01.01.2002–30.11.2006 Freiberufliche Tätigkeit als Illustrator und Internet-Mediengestalter in Wolgast.

> Erstellung verschiedener Internet-Autritte, unter anderem für das NaturFreundehaus in Zinnowitz, Das NaturFreunde Häuserwerk, Firma MK-Industrieservice in Wolgast, die Arbeitsgemeinschschaft der gemeinnützigen Familien-Ferienstätten in  $M-V$  und verschiedene andere Ferienwohnungsanlagen, Freizeiteinrichtungen und Hotels. Gestaltung von Werbemitteln incl. Druckvorstufe.

- 01.03.2005–31.05.2005 Krankheitsvertretung als Nachportier, Hausmeister im NaturFreundehaus Usedom in Zinnowitz.
- 2008–06.2010 Aufbau einer eigenen Font-Foundry mit uber 100 hoch- ¨ wertigen Freeware-Computerfonts. bis heute ber 2 Millionen Downloads auf der eigenen Seite www.catfonts.de und der Font-Downloadseite www.dafont.com.
- 06. 2010–06. 2011 Minijob bei einem Freund in Hamburg. Hier Instandsetzung verschiedener Geräte, wie Waschmaschinen, Nähmaschinen sowie einem alten Still Diesel-Gabelstapler mit Selbstfertigung von Ersatzteilen, Grundinstandsetzung eines KFZ (IFA Trabant 601). Aufbau der elektronischen, digitalen Steuerung einer Modellbahnanlage, digitale nrüstung von Modell-Lokomotiven mit Umrüstung auf LED-Bleuchtung bei ber 100 Mo-

dellen, Anfertigung von Modellbauteilen in Metall, Kunststoff und Holz, hierbei auch Herstellung von Platinen für SMD-Elektronik-Bausteine. Teils mit eigener Schaltungslösung.

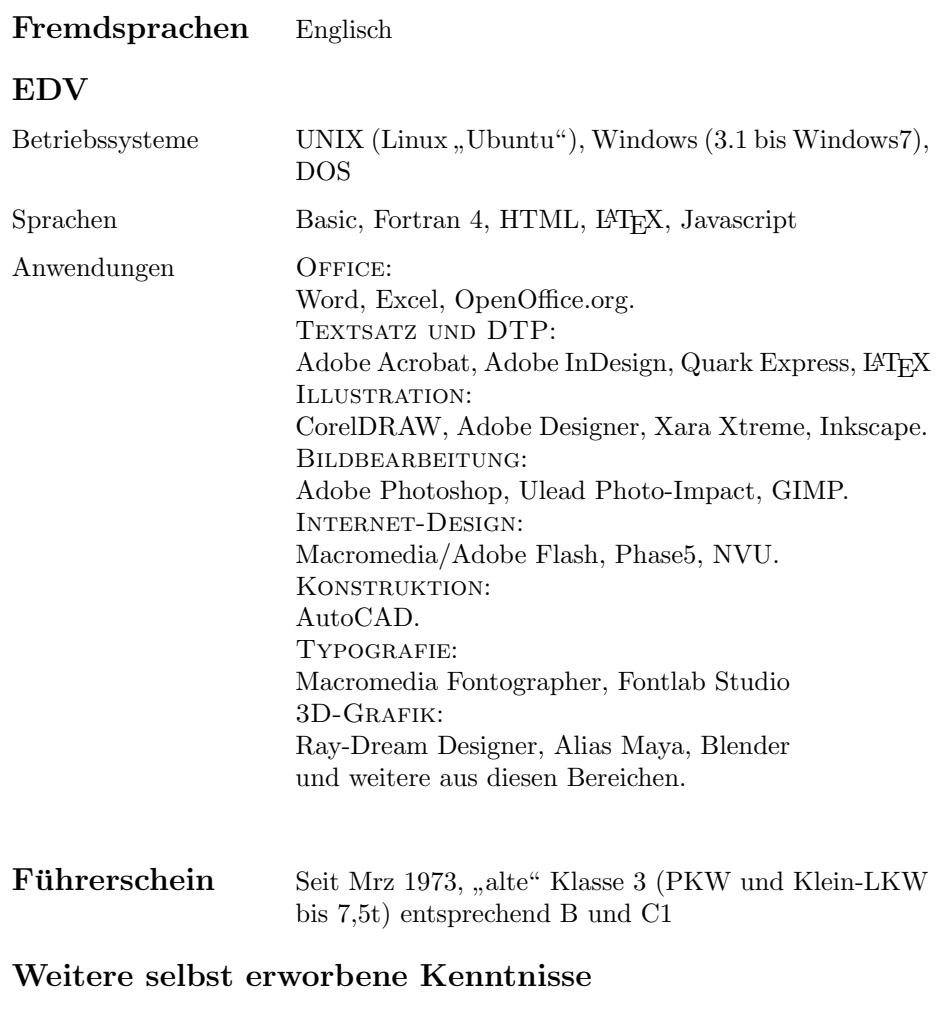

Schwarz-Weiss-Fototechnik, eigenes Labor von 1997 bis Ende 2000. Hier Durchführung von Repro-Arbeiten und Bildgestaltung. schrittweiser übergang zur digitalen Bildbearbeitung ab 1990. Installation von Computer Hardware und Software durch schrittweise Auf- und Umrüstung der eigenen und fremder PC-Ausstattung auf jeweils aktuellen Stand, Elektrotechnik und Elektronik seit der Lehre.

1997 dreiw¨ochiger intensiv-Sprachkurs amerikanisches Umgangsenglisch in Tampa/Florida. von da an intensive schriftliche Kontakte zu den Gastgebern.

#### Sonstige Interessen

Wikipedia, Typografie (Erstellung von Computer-Fonts, z.B. auch Arabisch, Kyrillisch, Frakturschriften), Musik, Sci-Fi, weltanschauliche Fragen, Beratung in Computerfragen auf Yahoo Clever in deutsch und englisch. derzeit Platz 3 in der Antworter-Bestenliste im Bereich Computer Internet mit über 4600 besten Antworten seit Januar 2008. Nichtraucher.

# Gesundheitliche Einschränkungen

April 1990: Bandscheiben OP, seither beschwerdefrei.

Hamburg, 16. Juli 2011